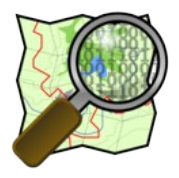

# **Osmecum Vélo Projet #CartoVeloIDF**

**Cartographier les critères de cyclabilité.**

Ajouter au commentaire de vos groupes de modifications (*changeset*) le hashtag **#CartoVeloIDF** : cela nous permet d'établir des statistiques sur les contributions.

### **Caractéristiques des aménagements**

Les tags suivants peuvent être ajoutés à toute voie [ highway = \* ]. Ils peuvent aussi être appliqués à une bande ou une piste cyclable caractérisée par la clef cycleway en préfixant la clef, par exemple **[ cycleway:surface = gravel ]**.

Si l'aménagement est défini sur un côté, par exemple cycleway:right=lane, on utilise alors un double préfixe : **[ cycleway:right:surface = gravel ]**.

**► Type de revêtement [ surface = \* ]**

A minima indiquer la valeur générique **paved** (stabilisé et dur) ou **unpaved** (non stabilisé) ; si possible préciser le type de revêtement parmi les suivants.

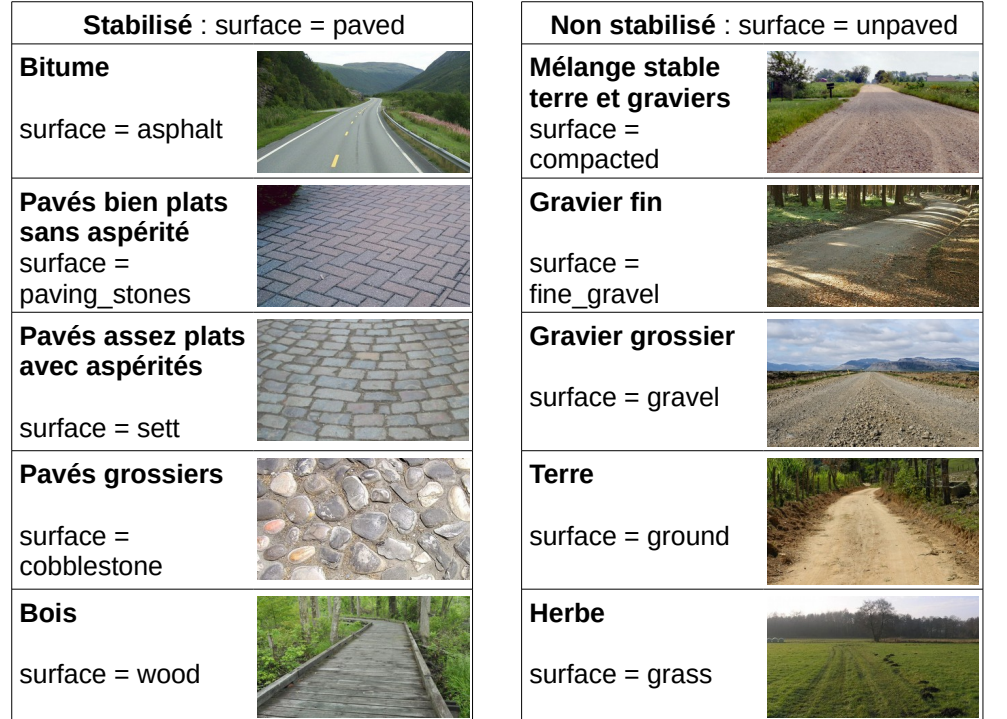

Voir **[wiki.osm.org/FR:Key:surface](http://wiki.osm.org/FR:Key:surface)** pour un plus grand choix de valeurs.

**AVA**

**N C É**

### $\triangleright$  Largeur **c [** width = \* ] [ est width = \* ]

Le tag **width** permet de préciser une largeur *mesurée*, **est\_width** doit être utilisé pour une largeur *estimée* (par exemple sur une photo). Indiquer la **valeur en mètres**, avec un point décimal. Exemples : [ width = 0.8 ] ; [ est width = 2 ].

### **► Qualité du revêtement [ smoothness = \* ]**

Permet de qualifier l'aspect roulant du revêtement. Pour limiter le côté subjectif de ce tag, considérer le type de véhicules pouvant y circuler confortablement :

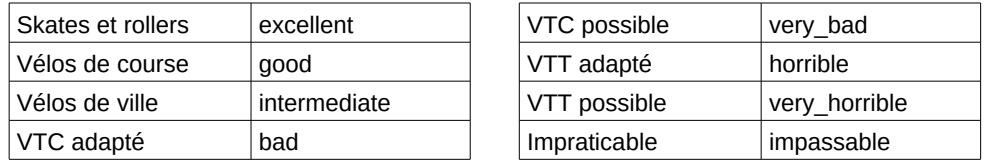

Des photos illustrent ces valeurs sur **[wiki.osm.org/FR:Key:smoothness](https://wiki.openstreetmap.org/wiki/FR:Key:smoothness)**

### **Matérialisation des aménagements**

### **► Marquage de bande cyclable [ cycleway:lane = \* ]**

Pour distinguer le type de marquage au sol : **ligne continue** [ cycleway:lane = exclusive ] ou **pointillée** [ cycleway:lane = advisory ], ou **dessins de vélos**   $\sqrt{2}$  cycleway: lane = pictogram, combiné avec cycleway = shared lane ].

#### **Voir [wiki.osm.org/FR:Key:cycleway:lane](http://wiki.osm.org/FR:Key:cycleway:lane)**

#### **► Séparation avec les piétons [ segregated = \* ]**

Si une voie piétonne (ex. highway = path) intègre une *séparation claire* entre les piétons et cyclistes (marquage au sol, dénivelé…), ajouter **[ segregated = yes ]**.

## **Obstacles [ barrier = \* ]**

Placer un node sur le way à l'emplacement de l'obstacle, définir le type d'obstacle parmi la liste sur **[wiki.osm.org/FR:Key:barrier](https://wiki.openstreetmap.org/wiki/FR:Key:barrier)**. Les plus courants sont :

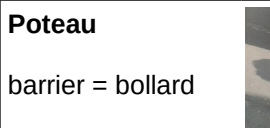

**Barrière à vélos** barrier = cycle\_barrier

Ajouter **[ bicycle = yes | no ]** selon qu'un cycliste peut passer ou pas.

Cet aide-mémoire a été réalisé dans le cadre du projet d'acquisition et de maintenance des données vélo sur OpenStreetMap en Île-de-France.

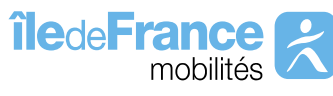

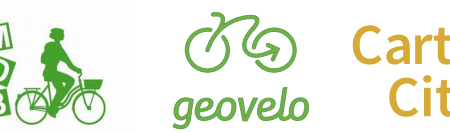

www.iledefrance-<br>mobilites.fr

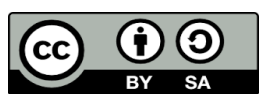

www.mdb-idf.org www.geovelo.fr wwww.cartocite.fr Osmecum : série de vademecum pour OSM

© OpenStreetMap & contributeurs, 2018 - CC BY SA [wiki.osm.org/WikiProject\\_France/Vélo\\_en\\_Île-de-France](http://wiki.osm.org/WikiProject_France/V%C3%A9lo_en_%C3%8Ele-de-France)